# **Email Notifications Page**

### **Contents:**

- [Receive emails about flow jobs](#page-0-0)
- [Receive emails about plan runs](#page-0-1)
- [Receive emails when a flow or plan is shared with you](#page-0-2)
- [Delivery address](#page-1-0)
- [Timezone](#page-1-1)

**Feature Availability:** This feature may not be available in all product editions. For more information on available features, see [Compare Editions](https://www.trifacta.com/pricing/).

You can configure the notifications that are sent to your email address and other related settings.

Notifications can be sent for jobs or plans where you are the owner or a collaborator.

**NOTE:** Email notifications may need to be enabled in your environment. For more information, see [Dataprep Project Settings Page](https://docs.trifacta.com/display/DP/Dataprep+Project+Settings+Page).

**Tip:** If visual profiling has been enabled, a PDF version of the profile of the job results is included as an attachment to the email.

## <span id="page-0-0"></span>**Receive emails about flow jobs**

When enabled, you can receive email notifications about job activity. You can receive emails from:

- flows where you are an owner or collaborator
- flows where someone has added you as a watcher

**Tip:** The email provides a summary of Data Quality rules (rules that were run and the success and failures of those rules) and the profile details (valid, mismatched, and missing) when a job is completed successfully.

Email notifications are configured on a per-flow basis. For more information, see [Manage Flow Notifications Dialog](https://docs.trifacta.com/display/DP/Manage+Flow+Notifications+Dialog).

#### <span id="page-0-1"></span>**Receive emails about plan runs**

When enabled, you can receive email notifications about plan runs if you are an owner or collaborator.

Email notifications are configured on a per-plan basis. For more information, see [Manage Plan Notifications Dialog](https://docs.trifacta.com/display/DP/Manage+Plan+Notifications+Dialog).

#### <span id="page-0-2"></span>**Receive emails when a flow or plan is shared with you**

**Feature Availability:** This feature may not be available in all product editions. For more information on available features, see [Compare Editions](https://www.trifacta.com/pricing/).

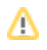

When enabled, you automatically receive notifications to your registered email address when a flow or plan is shared with you.

## <span id="page-1-0"></span>**Delivery address**

If needed, you can send notification emails to a different email address.

## **Uses:**

- Your login email address cannot receive email.
- You wish to deliver email to an alias within your enterprise.
- You wish to deliver your email to a third-party application, such as Slack.

### <span id="page-1-1"></span>**Timezone**

Select the timezone in which email dates are displayed.